# COGNEX

## **Intent based communication on Android (v2.1.x)**

#### **Overview**

Beside the cmbSDK it is possible to communicate with MX-1000 and MX-1502 via Intents on Android devices. This page summarizes the different type of intents that can be used for interaction.

As MX Connect provides the connectivity between your Android device and MX mobile terminal, it is necessary that you install the latest MX Connect app on you device.

Introduction to Android intents and their usage is out of scope for this document.

#### **Request Intents**

The following **broadcast** intents can be used in apps to trigger some operation on mobile terminals via MXConnect.

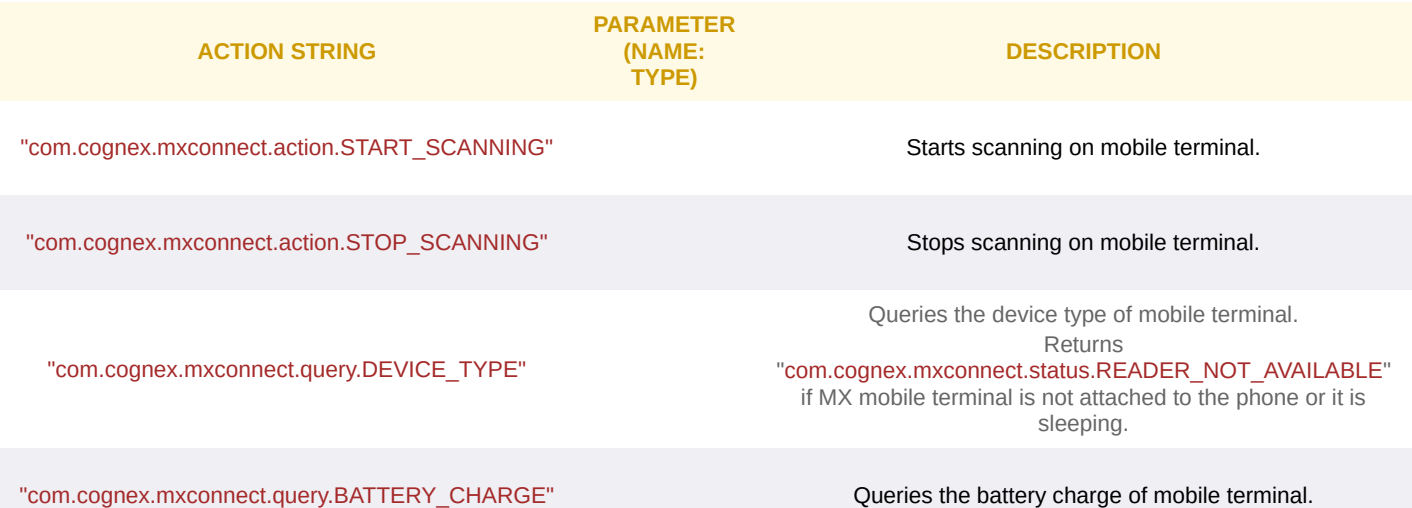

The following **activity** intents can be used in apps to trigger some operation on mobile terminals via MXConnect.

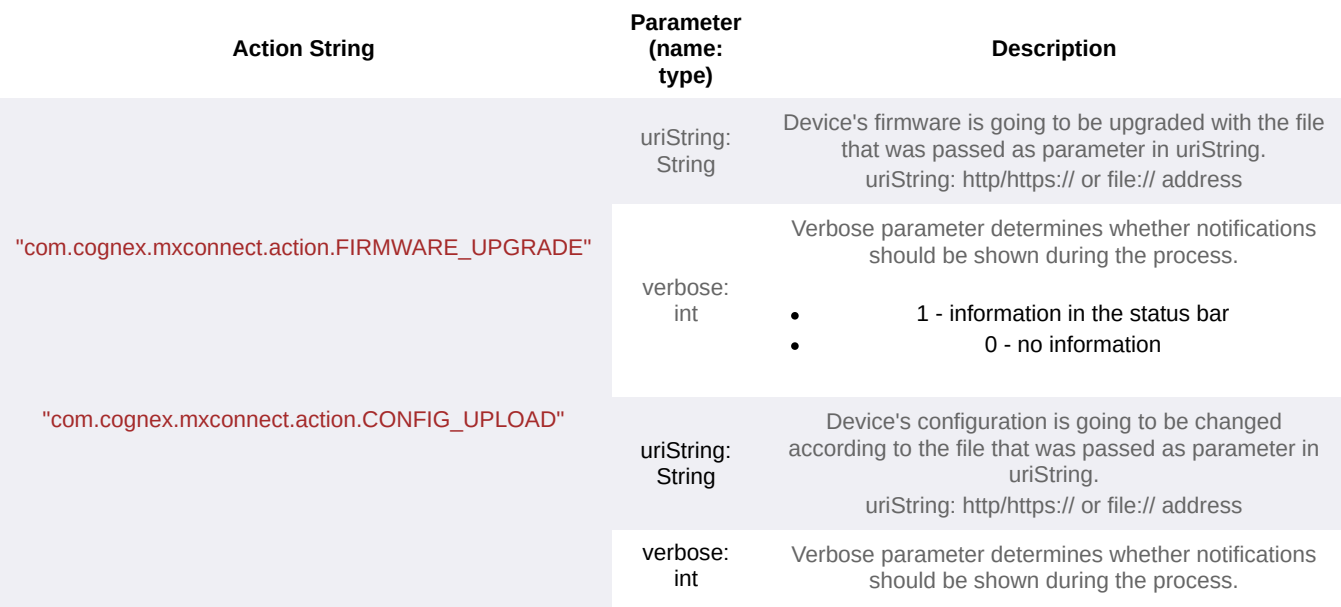

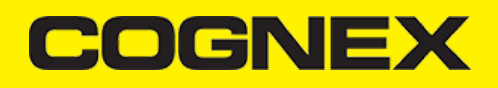

1 - information in the status bar 0 - no information

### **Response Intents**

MX Connect is sending the following intents as response for some action (e.g. information was requested, availability of the device has been changed,etc.)

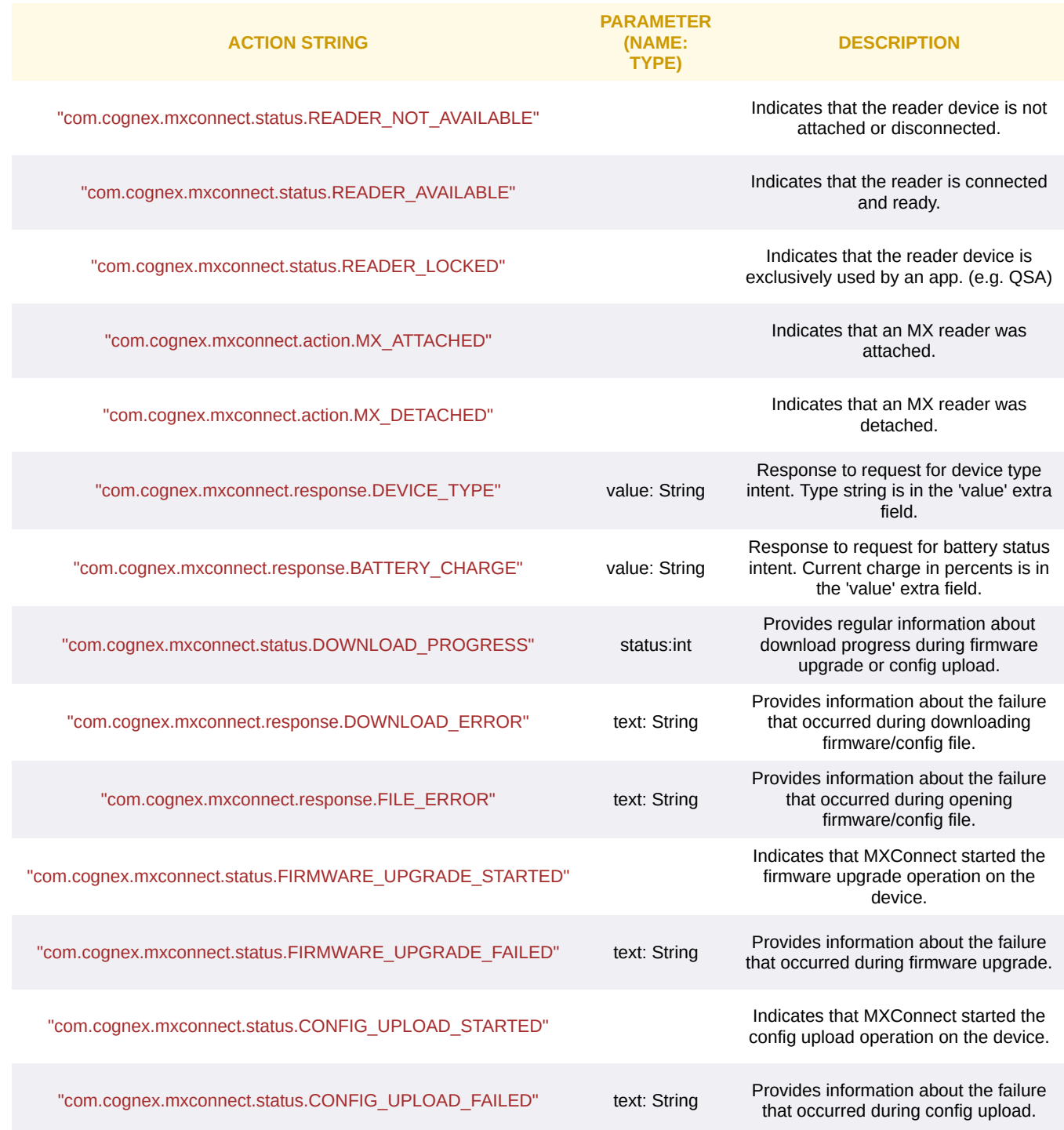

**Read Result Intent**

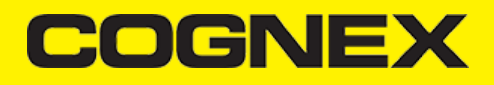

Read result is sent with "com.cognex.mxconnect.action.READ\_RESULT\_RECEIVED" action string.

**Parameters (Intent extras)**

- goodread: boolean
- Indicates whether result contains a successfully decoded barcode.
- read\_string: String *(in case of good read)* Decoded read string. If multicode is set, then data formatting is applied for each code separately and the result is the concatenation of all codes. symbology: String *(in case of good read)*
- Decoded barcode's symbol type.
- image: byte[] *(in case of good read)* Captured camera image.
- Only quarter sized JPEG byte data sent due to OS Intent limitations the app sets this when connected. imagegraphics: String *(in case of good read)*
- Contains SVG metadata. xml: String
- Result(s) in XML form.